## Purpose

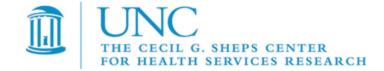

Understanding Sensitive Data and your role in protecting the confidentiality, integrity, and availability of data

Raise awareness about the requirements, policies, and standards of working with sensitive data

Help Sheps employees better understand the risks

Help Sheps employees better understand how to reduce the risks

# Information Security

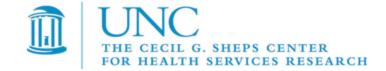

Understanding Sensitive Data and your role in protecting the confidentiality, integrity, and availability of data

#### **UNC Information Security Policy**

All University faculty, students, staff, temporary employees, contractors, outside vendors and visitors to campus who have access to University-owned or managed information through computing systems or devices ("Users") must maintain the security of that information and those systems and devices.

#### Policy on Sensitive Information

Sensitive Information in all its forms – written, spoken, electronically recorded, or printed – must be protected from accidental or intentional unauthorized modification, destruction, or disclosure.

http://its.unc.edu/ITS/about\_its/its\_policies/index.htm

### What is Sensitive Data

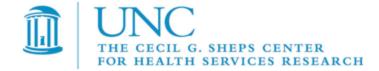

UNC defines Sensitive Information as all data, in its original and duplicate form, which contains:

- "Personal Identifying Information" as defined by NC Identity Theft Protection Act of 2005.
- "Protected Health Information" as defined by HIPAA
- Student "education records" as defined by the Family Educational Rights and Privacy Act (FERPA)
- "Customer record information" as defined by the Gramm Leach Bliley Act
- "Card holder data" as defined by the Payment Card Industry (PCI) Data Security Standard
- Confidential "personnel information" as defined by the State Personnel Act
- Information deemed confidential by the NC Public Records Act

http://its.unc.edu/ITS/about\_its/its\_policies/index.htm

## Relevant Sensitive Data

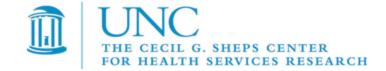

"Personal Identifying Information" (PII) as defined by NC Identity Theft Protection Act of 2005:

Social Security numbers

Employer taxpayer identification numbers

Driver's license

State identification card

Passport numbers

Banking account numbers

Credit/Debit card numbers

PIN codes

Email addresses other Internet ids

Digital signatures

Any other financial resource numbers

Biometric data

**Fingerprints** 

**Passwords** 

Parent's legal surname prior to marriage

### Relevant Sensitive Data

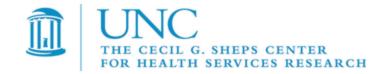

#### "Protected Health Information" (PHI) as defined by HIPAA:

Names Account numbers

Geographic smaller than a State Certificate/license numbers

Dates related to individual Vehicle identification numbers

Telephone numbers Device identifiers

Fax numbers Web URLS

Email addresses IP numbers

Social Security numbers Biometric identifiers

Medical record numbers Face photographic images

Health plan numbers

Any other unique identifying number

UNC HIPAA home: <a href="http://www.unc.edu/hipaa/index.htm">http://www.unc.edu/hipaa/index.htm</a>

## The Need to Protect...

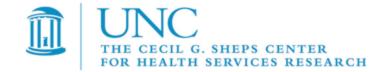

Ensure Confidentiality, Integrity, and Availability of data

Protect against reasonably anticipated threats or hazards

Protect against reasonably anticipated uses or disclosures not permitted

Adhere to contracts and agreements

Contracts and DUAs can be terminated

Loss of trust with business partner

Protect your ability to continue your work/research

Protect your reputation; Protect Sheps reputation

Disciplinary action, criminal and civil action

# Things you can do

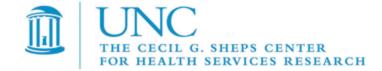

#### Use sensitive data ONLY WHEN NECESSARY

Become "Security Aware" – UNC ITS Security Policies; ICISS policies & procedures

Identify your risks and correct:

- •Failure to use passwords or your unique user ID
- Use of weak or shared passwords
- •Failure to use a protected screen saver or similar protective feature
- Failure to logoff after each use
- Use of unlicensed software
- Failure to run virus scans or install anti-viral software
- •Failure to install personal firewalls
- •Physical access by individuals who should not have access to your computer, laptop or confidential data on your workstation
- Mishandling of sensitive data according to DUAs and Contracts
- Mishandling of sensitive data on portable devices
- Misuse of email for sensitive information

Inventory and track your sensitive data Talk with and work with Sheps IT staff

## **Passwords**

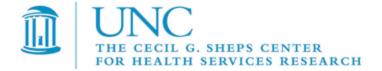

- Never let other people use your userid and password to login to a system. You
  can be held responsible for any activity that happens under your userid
- Passwords should never be written down or stored where others can find it
- Don't reveal a password over the phone to ANYONE (neither Sheps nor ITS will ever ask you for your password over the phone)
- Don't reveal a password in an email message (neither Sheps nor ITS will ever ask you for your password in an email message)
- Don't share your password with a co-worker to do something for you
- Don't reuse old passwords

## Virus/Malware Protection

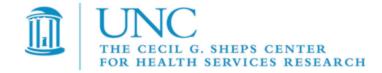

- Computers housing or accessing sensitive data MUST have Symantec Endpoint Protection (SEP ver.11) installed, active, and up-to-date. SEP-11 is required by UNC ITS Security Office. SEP version 11 for Sensitive Data includes predefined scanning schedules, automated notification on infection, and may include firewall options in the future.
- NEVER open any files attached to an email from an unknown, suspicious or untrustworthy source.
- Delete spam, chain email, and other junk email without forwarding to others
- Be cautious of the web sites you visit. Do not download and install software from web sites unless absolutely necessary for your work. BE SAFE by checking with the Sheps IT Support team before downloading and installing software.
- If your computer detects a virus or malware, stop using the computer and contact Sheps IT Support immediately at 966-5888.

# Keep Your Computer Secure

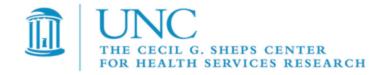

- Shutdown your computer when not in use
- Keep Operating System patches up to date
- Lock your office, close the door when you leave even if simply walking down the hall for a short time
- Implement automatic screen locks with password after inactivity time
- Regularly backup critical data
- Include sensitive data ONLY WHEN ABSOLUTELY NECESSARY

#### Laptop

- Never leave unattended in a public place
- Implement Whole Disk Encryption

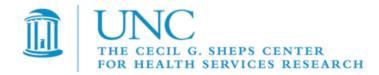

## Office Environment

#### Sensitive Data = Restricted access

Access only via key to Sheps Center
Sharing your Sheps Center key is prohibited
If you lose your key, notify Sheps Business Office immediately

#### Guests

Guests must be buzzed in by Sheps receptionist Ask who a guest is there to see – then verify with staff member Personally escort guest to destination staff or room

Report any unknown guests to Sheps management/Business Office Escort unknown visitor out – Get help, if necessary

Do Not prop doors open for others to enter!

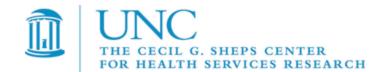

## Portable Devices and Media

- Portable Devices and Media include laptops, external hard drives, USB keys, flash memory, CDs/DVDs, tapes and other portable storage devices.
- Sheps and UNC policies require management approval BEFORE any sensitive data can be placed on a portable device/media
- Put sensitive data on portable devices and media ONLY when necessary and ONLY after getting management approval
- After demonstrated need and approval, follow Sheps policy and procedures described in: "PLAN-0012 Device and Removable Media Plan"
- All Sheps laptops with sensitive data must be configured with PGP Whole Disk Encryption (WDE). If your laptop does not have WDE, contact the Sheps Computer Support group.

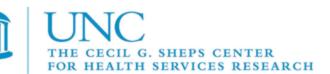

# Handling Hardcopy Documents

Printouts containing sensitive data – particularly direct identifiers – pose a significant security risk. Paper documents containing sensitive information may not be taken out of the Sheps offices without the approval of Sheps management.

When you print sensitive data, it is critical that you remove your printouts from the output tray of that printer as quickly as possible.

Paper documents containing sensitive information must be stored in locked file cabinets within the perimeter of the Sheps offices.

Disposal of printouts with sensitive data must be through shredding in the office or through the designated shredding vendor.

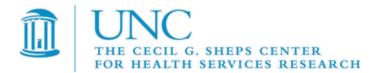

# Workstation Security

Sheps Center users must follow the policies, procedures, and guidelines specified in UNC IT Security Policies, HIPAA training, and Sheps Rules of Behavior.

All laptops accessing sensitive data must be configured with Whole Disk Encryption

Workstations storing or having access to sensitive data must be configured with end-point protection (SEP-11) and Qualys vulnerability scans.

You should log off and shutdown your workstation at the end of the day or when away for a long period.

Disposal of workstations that have stored or accessed sensitive data must be conducted according to the UNC IT Security Policy

Notify Sheps Computer support immediately if you suspect malware or notice any other odd activity on your workstation.

See: "PLAN-0011 - Workstation Security Plan.docx"

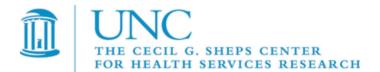

## **Sheps Secure Dataset Servers**

If you work with sensitive data as defined by UNC ITS Security Policy, you must work with Sheps Computer Support to design a strategy for protecting that data.

The Center has designated Secure Dataset Servers for working with sensitive research data that fall under Data Use Agreements or Licenses that specify HIPAA or FISMA compliance.

See the Sheps Computer Support group for specific instructions on connecting to the Sheps Secure Dataset Servers

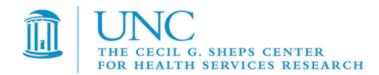

# Remote Connectivity

Remote connectivity to the Sheps Cecil server, the Sheps Secure Dataset Servers, and Sheps office computers is restricted to UNC Virtual Private Network (VPN) connections. To connect remotely, you must authenticate with the UNC VPN first, then connect to the destination computer.

Only UNC owned and Sheps maintained computers should be used to connect to the Sheps Secure Dataset Servers or other Sheps office computer. These computers will have the necessary malware protection software and vulnerability scanning configured to mitigate certain risks.

For specific questions about remote connectivity, contact the Sheps Computer Support group.

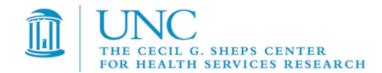

# Required Training & Policies

- HIPAA Training completed annually
- UNC Human Research Ethics training
   http://research.unc.edu/offices/human-research-ethics/researchers/training/index.htm
- UNC ITS Security Awareness https://itsapps.unc.edu/ITSSelfStudy/
- Sheps Security Training
   This document and other in-person training
- UNC IT Security Policies
   http://its.unc.edu/ITS/about\_its/its\_policies/index.htm